## **Pflichtmodul Informationssysteme (SS 2018)**

Prof. Dr. Jens Teubner

Leitung der Übungen: Thomas Lindemann, Tanja Bock

# **Übungsblatt Nr. 8**

Ausgabe: 30.05.2018 Abgabe: 06.06.2018

### **Aufgabe 1 (Übersetzung von Relationaler Algebra in Safe TRC)**

In Vorlesung und Übung wurde diskutiert, wie ein beliebiger Ausdruck der relationalen Algebra in einen äquivalenten Ausdruck des Safe TRC übersetzt werden kann:

 $\mathbb{TRC}(Exp) := \{v \mid \mathbb{T}(v, Exp)\}\.$ 

T(*v, Exp*) erzeugt dabei eine Formel, indem ein beliebiger Algebrausdruck *Exp* entlang seiner Struktur gemäß der folgenden Regeln zerlegt wird:

$$
\mathbb{T}(v, R) := v \in R \qquad \text{(wobei } R \text{ eine Basisrelation ist)}
$$
\n
$$
\mathbb{T}(v, S) := v \in S \qquad \text{(wobei } S \text{ eine Basisrelation ist)}
$$
\n
$$
\mathbb{T}(v, \sigma_p(\text{Exp})) := \mathbb{T}(v, \text{Exp}) \land p(v)
$$
\n
$$
\mathbb{T}(v, \pi_{\langle A_1, \dots, A_k \rangle}(\text{Exp})) := \exists u : \mathbb{T}(u, \text{Exp}) \land v \leftarrow \langle u.A_1, \dots, u.A_k \rangle
$$
\n
$$
\mathbb{T}(v, \text{Exp}_1 \times \text{Exp}_2) := \exists u : \mathbb{T}(u, \text{Exp}_1) \land \exists w : \mathbb{T}(w, \text{Exp}_2) \land v \leftarrow \langle u, w \rangle
$$
\n
$$
\mathbb{T}(v, \text{Exp}_1 \cup \text{Exp}_2) := \mathbb{T}(v, \text{Exp}_1) \lor \mathbb{T}(v, \text{Exp}_2)
$$
\n
$$
\mathbb{T}(v, \text{Exp}_1 - \text{Exp}_2) := \mathbb{T}(v, \text{Exp}_1) \land \neg \mathbb{T}(v, \text{Exp}_2)
$$

Für den Algebraausdruck  $\sigma_{A=\hat{c}}(R)$  würde die Übersetzung zum Beispiel wie folgt ablaufen:

$$
\mathbb{T}(v, \sigma_{A=\text{`c'}}(R)) = \mathbb{T}(v, R) \land v.A = \text{`c'} = v \in R \land v.A = \text{`c'}
$$
  

$$
\Downarrow
$$
  

$$
\mathbb{TRC}(\sigma_{A=\text{`c'}}(R)) = \{v \mid v \in R \land v.A = \text{`c'}\}.
$$

Übersetzt die folgenden Ausdrücke der relationalen Algebra mit Hilfe der gegebenen Übersetzungsregeln in äquivalente Ausdrücke des Safe TRC. Dabei soll jeder einzelne Übersetzungsschritt klar erkennbar sein.

\n- 1. 
$$
\pi_{A,B}(R)
$$
 für  $sch(R) = (A, B, C)$
\n- 2.  $\sigma_{R.A=S.C}(R \times S)$  für  $sch(R) = (A, B)$  und  $sch(S) = (C, D)$
\n- 3.  $R \cap S$  für  $sch(R) = (A, B, C)$  und  $sch(S) = (A, B, C)$
\n

### **Aufgabe 2 (SQL Join und Mengenlehre)**

Prof. Dr. Venn ist Lehrender an der IU Wolke7 und sein Spezialgebiet sind die Joins. Jedoch ist er kein großer Freund von SQL-Statements und drückt alles lieber in entsprechenden Mengendiagrammen aus. Die wissbegierigen Studenten finden diese Art der Notation jedoch völlig veraltet. In einem Quizduell möchten beide Seiten abwechselnd die jeweils andere Seite auf die Probe stellen. Als Student der TU Dortmund beherrscht ihr natürlich beide Notationen im Schlaf und könnt die Aufgaben problemlos lösen.

Folgender Hinweis sei gegeben: In der Vorlesung wurden verschiedene Varianten des Joins vorgestellt. Dazu gehören der Full Outer Join, der Left/Right (Outer) Join und der Inner Join. Abbildung 1 zeigt beispielsweise einen Full Outer Join. Dabei bezieht sich das Mengendiagramm auf die Join-Attribute der beiden Relationen TableA und TableB und in der unten gegebenen entsprechenden SQL-Anfrage wird davon ausgegegangen, dass *key* dieses Join-Attribut ist.

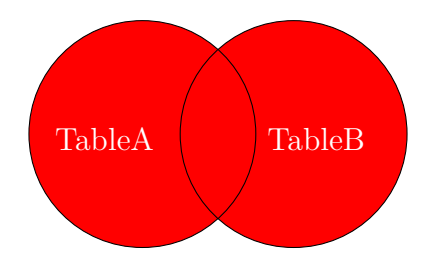

Abbildung 1: Full Outer Join

```
SELECT *
FROM TableA a FULL OUTER JOIN TableB b
      ON a.\text{key} = b.\text{key}
```
1. Veranschaulicht mit den Mengen TableA und TableB den folgenden Join:

SELECT \* FROM TableA a RIGHT OUTER JOIN TableB b ON  $a.\text{key} = b.\text{key}$ 

2. Gebt zu dem folgenden Diagramm die passende Anfrage an:

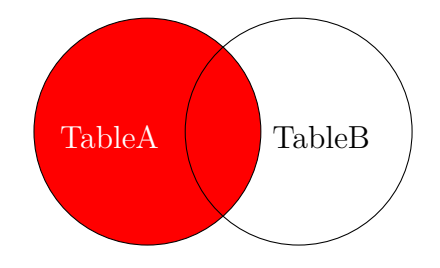

3. Gebt zu dem folgenden Diagramm die passende Anfrage an:

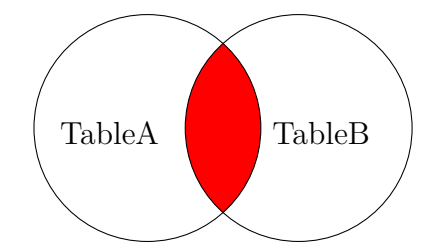

4. Veranschaulicht mit den Mengen TableA und TableB den folgenden Join:

SELECT \* FROM TableA a LEFT JOIN TableB b ON  $a.\text{key} = b.\text{key}$ WHERE b.key IS NULL

5. Gebt zu dem folgenden Diagramm die passende Anfrage an:

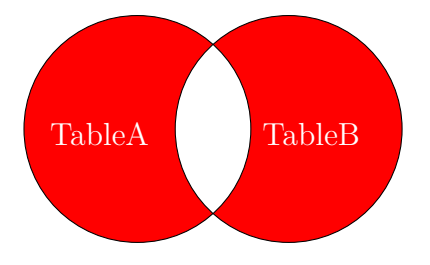

#### **Aufgabe 3 (Subselect Queries)**

Es seien folgende Relationen gegeben:

 $\overline{J2}$ 

C 22

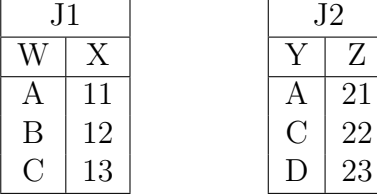

Wertet die folgenden Anfragen vor dem Hintergrund der gegebenen Relationen aus:

1. SELECT \* FROM J1 INNER JOIN J2 ON W=Y 2. SELECT \* FROM J1 LEFT OUTER JOIN J2 ON W=Y 3. SELECT \* FROM J1 FULL OUTER JOIN J2 ON W=Y 4. SELECT \* FROM J1 INNER JOIN J2 ON W=Y AND X=13 5. SELECT \* FROM J1 FULL OUTER JOIN J2 ON W=Y AND X=13 6. SELECT \* FROM J1 FULL OUTER JOIN J2 ON W=Y WHERE X=13